# AQAD

## **GCSE COMPUTER SCIENCE**

**Paper 1 Computational thinking and programming skills – Python**

**8525/1B**

## **INSERT**

- i USERINPUT
- IF i MOD 2 = 0 THEN
- OUTPUT i \* i
- ELSE
- OUTPUT i
- ENDIF

- 1  $i = int(input("Enter a number: "))$  if i % 2 == 0: print(i \* i) else:
- 
- print(i)

orderTotal  $\leftarrow$  USERINPUT deliveryDistance  $\leftarrow$  USERINPUT deliveryCost  $\leftarrow$  0.0 messageOne  $\leftarrow$  "Minimum spend not met" messageTwo  $\leftarrow$  "Delivery not possible" IF deliveryDistance  $\leq$  5 AND orderTotal  $>$  0.0 THEN IF orderTotal > 50.0 THEN deliveryCost  $\leftarrow$  1.5 OUTPUT deliveryCost ELSE IF orderTotal  $> 25.0$  THEN deliveryCost  $\leftarrow$  (orderTotal / 10) \* 2

**4**

OUTPUT deliveryCost

#### ELSE

OUTPUT messageOne

#### ENDIF

ELSE

OUTPUT messageTwo

ENDIF

#### **[Turn over]**

**5**

```
1 charge = 0
```
carReg = input("Enter your car registration: ")

```
3 while len(carReg) > 8:
```

```
4 displayMessage = " is not valid"
```

```
5 carReg = input(displayMessage)
```

```
6 hours = int(input("Enter your stay in hours: "))
```

```
7 if hours < 2:
```

```
8 charge = 0
```
- else:
- **10** charge = hours  $*$  2
- print(charge)

 $\blacktriangleright$ 

#### **PROGRAM A**

```
print("Enter a number: ")
num = int(input())total = 0for i in range(1, num + 1):
  total = total + iprint(total)
```
#### **PROGRAM B**

```
print("Enter a number: ")
num1 = int(input())num2 = num1 + 1num2 = num1 * num2num2 = num2 / / 2print(num2)
```
- import random
- numbers = [ 11, 14, 56, 4, 12, 6, 42, 2 ]
- count =  $0$
- while count < 10:
- count = count + 1
- number = random.randrange(0, 8

```
7 print(numbers[count])
```
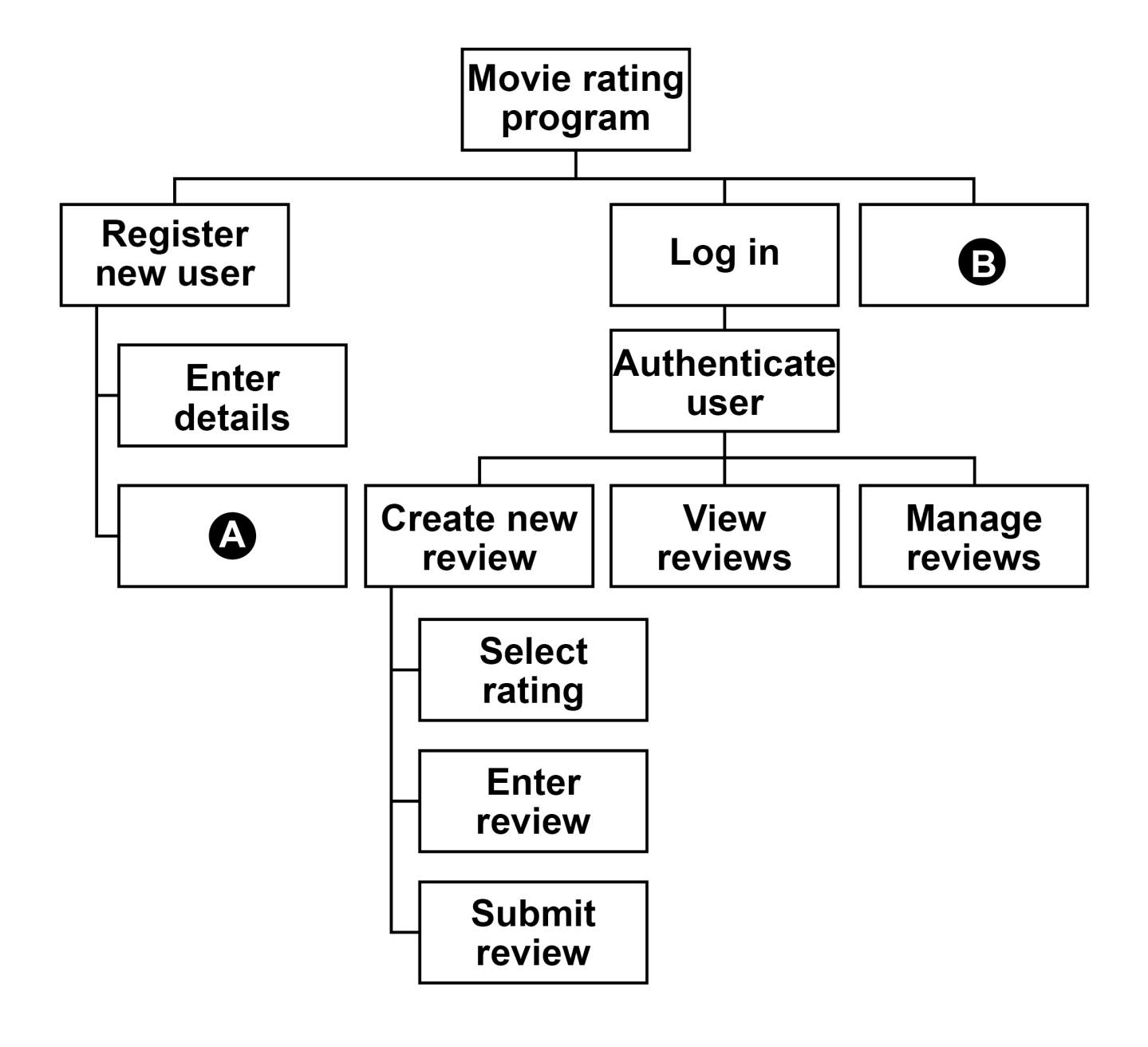

- 1 names  $\leftarrow$  ['Lily', 'Thomas']
- **2** name1 'Sarah'
- **3** name2 'Freddie'
- **4** OUTPUT name1[0]
- **5** OUTPUT LEN(names)
- 6 var  $\leftarrow$  SUBSTRING(0, 3, namel)
- **7** OUTPUT var

SUBROUTINE calculate(n)  $a \leftarrow n$  $b \leftarrow 0$  REPEAT  $a \leftarrow a$  DIV 2  $b \leftarrow b + 1$ UNTIL  $a \leq 1$  OUTPUT b ENDSUBROUTINE

SUBROUTINE calculate(n)  $a \leftarrow n$  $b \leftarrow 0$ WHILE  $a > 1$  $a \leftarrow a$  DIV 2  $b \leftarrow b + 1$  ENDWHILE OUTPUT b ENDSUBROUTINE

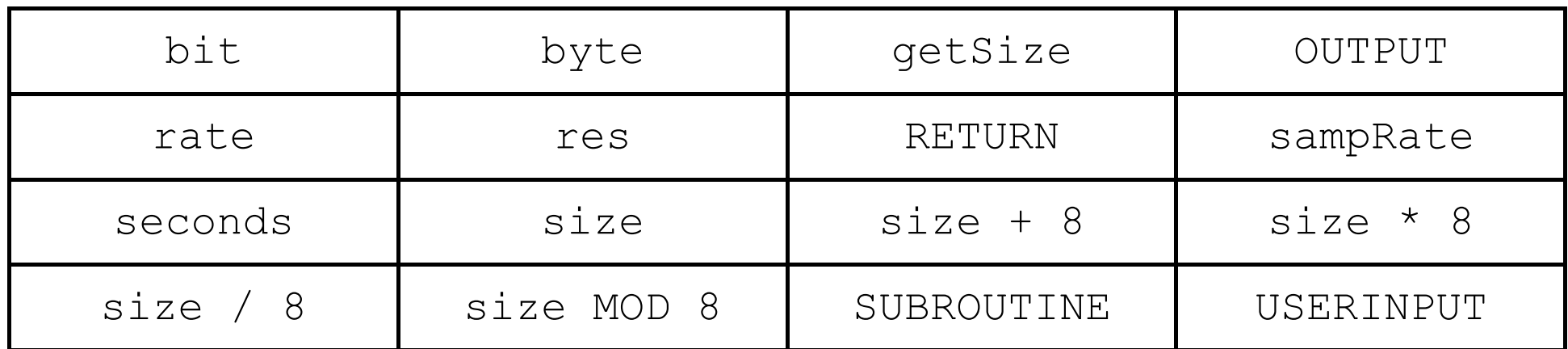

```
1 arr[0] \leftarrow 'c'
2 \arr[1] \leftarrow 'b'3 arr[2] \leftarrow 'a'
4 FOR i ← 0 TO 1
5 FOR \dot{1} \leftarrow 0 TO 1
6 IF arr[j + 1] < arr[j] THEN
7 temp \leftarrow arr[j]
8 \arct{j} \leftarrow \arct{j} + 19 \arref{f} + 1 \leftarrow temp
10 ENDIF
11 ENDFOR
12 ENDFOR
```
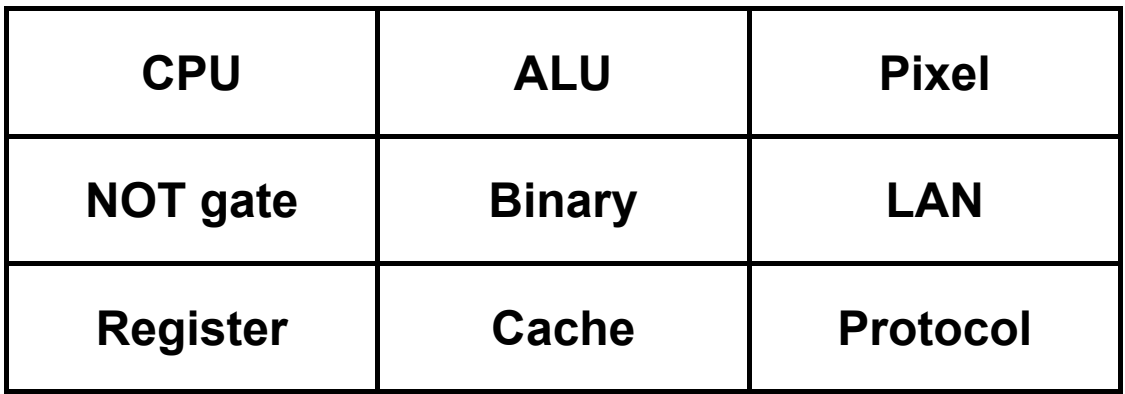

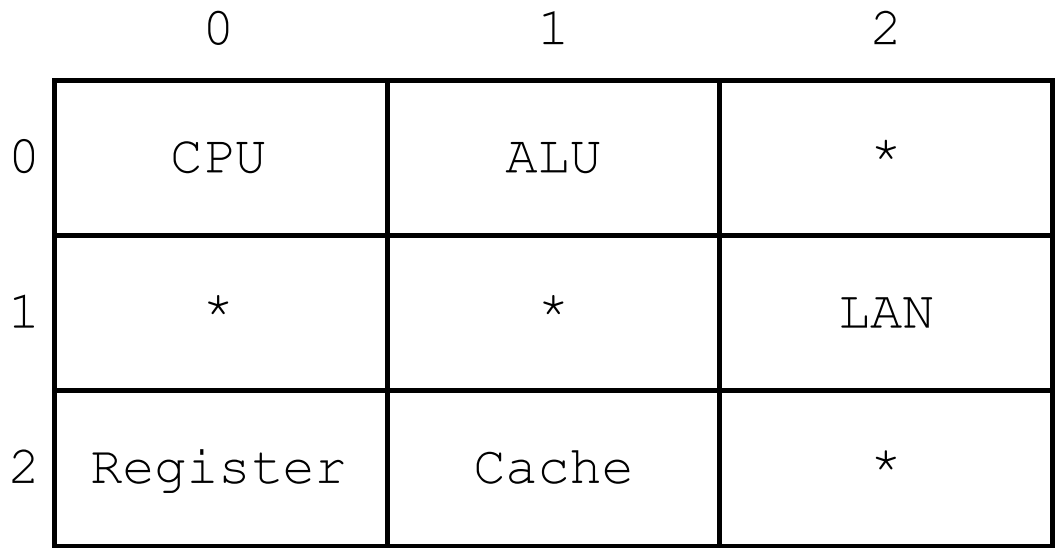

#### **END OF INSERT**

#### **Copyright information**

For confidentiality purposes, all acknowledgements of third-party copyright material are published in a separate booklet. This booklet is published after each live examination series and is available for free download from www.aqa.org.uk.

Permission to reproduce all copyright material has been applied for. In some cases, efforts to contact copyright-holders may have been unsuccessful and AQA will be happy to rectify any omissions of acknowledgements. If you have any queries please contact the Copyright Team.

Copyright © 2022 AQA and its licensors. All rights reserved.

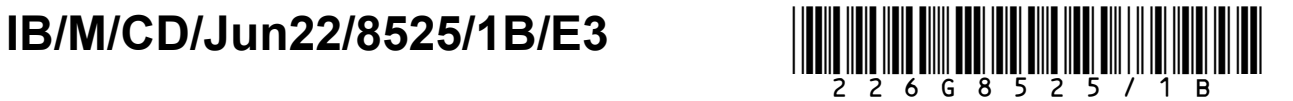